## Package 'spongebob'

March 2, 2019

<span id="page-0-0"></span>Type Package

Title SpongeBob-Case Converter : spOngEboB-CASe CoNVertER

Version 0.4.0

Maintainer Jay Qi <jayqi.opensource@gmail.com>

Description Convert text (and text in R objects) to Mocking SpongeBob case <https://knowyourmeme.com/memes/mocking-spongebob> and show them off in fun ways. CoNVErT TexT (AnD TeXt In r ObJeCtS) To MOCkINg SpoNgebOb CAsE

<https://knowyourmeme.com/memes/mocking-spongebob> aND shOw tHem OFf IN Fun WayS.

Suggests testthat, fortunes, ggplot2

License BSD\_3\_clause + file LICENSE

URL <https://github.com/jayqi/spongebob>

BugReports <https://github.com/jayqi/spongebob/issues>

RoxygenNote 6.1.1

NeedsCompilation no

Author Jay Qi [aut, cre]

Repository CRAN

Date/Publication 2019-03-02 08:00:03 UTC

### R topics documented:

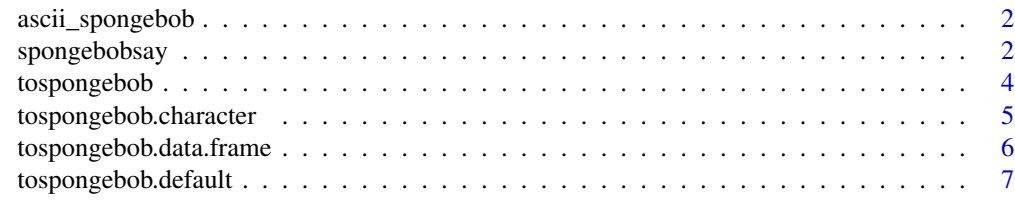

**Index** [9](#page-8-0)

<span id="page-1-2"></span><span id="page-1-0"></span>

#### Description

ASCII Mocking Spongebob used by [spongebobsay](#page-1-1). aSCIi mOckiNg SPOngEboB uSED bY [spongebobsay](#page-1-1).

#### Usage

ascii\_spongebob(print = TRUE)

#### Arguments

print a length-1 logical flag for whether to print output to console.

#### Value

a character string containing the ASCII art. Use [cat](#page-0-0) to print with proper formatting.

A CHaRACtER stRINg cONtaINiNG ThE ASciI ARt. uSe [cat](#page-0-0) TO prInT WiTH prOper FORmat-TiNg.

#### See Also

[spongebobsay](#page-1-1)

#### Examples

```
ascii_spongebob()
art <- ascii_spongebob(print = FALSE)
cat(art)
```
<span id="page-1-1"></span>spongebobsay *SpongeBob ASCII Messages : sPongEBoB aScii MesSAgEs*

#### Description

A set of functions that generate SpongeBob ASCII art with speech bubbles in the style of [cowsay.](https://en.wikipedia.org/wiki/Cowsay) a seT OF fuNctiOnS tHat GEnerAte sPONgeBOb AScIi aRT wiTH SpeEcH buBBLeS In THe sTylE OF [cOWsaY.](https://en.wikipedia.org/wiki/Cowsay)

#### <span id="page-2-0"></span>spongebobsay 3

#### Usage

```
spongebobsay(what, print = TRUE, width = NULL)
spongebobthink(what, print = TRUE, width = NULL)spongebobwhisper(what, print = TRUE, width = NULL)
```
#### Arguments

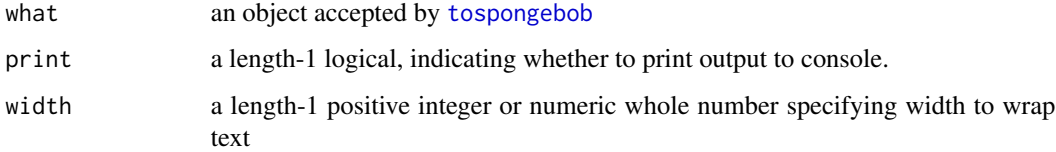

#### Details

These functions will convert the input to Mocking SpongeBob case using [tospongebob](#page-3-1). If the converted output is not already a character vector, it will be converted to such using [print](#page-0-0).

The ASCII SpongeBob graphic is available standalone using [ascii\\_spongebob](#page-1-2).

#### Value

a character string containing the ASCII art. Use [cat](#page-0-0) to print with proper formatting.

A CHaRACtER stRINg cONtaINiNG ThE ASciI ARt. uSe [cat](#page-0-0) TO prInT WiTH prOper FORmat-TiNg.

#### See Also

[tospongebob](#page-3-1), [ascii\\_spongebob](#page-1-2)

#### Examples

```
spongebobsay("globalVariables is a hideous hack and I will never use it.")
spongebobthink(
    "@hadley you shouldn't say you'll never use things when only two years
    later you think it's fine -- hadley"
)
spongebobwhisper(
    "it's still a hideous hack, but you just have to suck it up if you want
    your package on CRAN"
\mathcal{L}
```
#### <span id="page-3-1"></span><span id="page-3-0"></span>**Description**

tospongebob is an S3 generic function for converting text in R objects to [Mocking SpongeBob case.](https://knowyourmeme.com/memes/mocking-spongebob) The core method for character vectors will return the input character vector with case-converted elements. For other objects, it will attempt to appropriately find text and convert them.

tospongebob IS an S3 gENErIC FunCtIoN fOR cOnveRtIng Text IN r obJEcts To [MocKinG](https://knowyourmeme.com/memes/mocking-spongebob) [SpOnGEbob CasE.](https://knowyourmeme.com/memes/mocking-spongebob) tHe cOrE MEtHOd FoR CharActEr VECtorS wIll RetURN tHe INPuT chARaCTer VEcTOr WItH cASe-cONVeRTed ELeMenTS. foR oThER objECTs, iT wIlL aTtemPT tO APprOPrIAtELy fInd tEXt aNd cONvERT tHEm.

#### Usage

tospongebob(x, ...)

#### Arguments

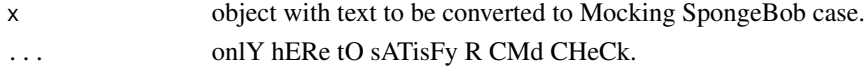

#### Details

This section describes the (non-exported) S3 methods in more detail.

```
The core tospongebob.character method takes an input character vector and returns the same
vector with its elements converted to Mocking SpongeBob case. Names of the vector are also
converted unless parameter convert.names = FALSE. This method is then leveraged by all other
methods.
```
The default tospongebob, default method will iterate through any elements of list-like objects and attempt to convert those. It will also convert the names of the object unless parameter convert.names = FALSE. NULL values are passed through as NULL.

Additional S3 methods for the following classes have been implemented:

tospongebob.array : convert data and dimnames of an array

[tospongebob.data.frame](#page-5-1) : convert row names, column names, and convertible columns of a data.frame

tospongebob.environment : create a copy of an environment with its objects converted

tospongebob.factor : convert levels of factor vectors

tospongebob.fortune : convert the content of a [fortunes::fortune](#page-0-0) object

tospongebob.function : deparse function into a character vector, convert, and then combine into one string block

tospongebob.ggplot : convert text labels in [ggplot2::ggplot](#page-0-0) object

matrix : convert data and dimnames of a matrix

tospongebob.table : convert data and dimnames of a table

#### <span id="page-4-0"></span>Value

object with its text converted to Mocking SpongeBob case. ObjECt WiTH iTS tEXt CONvErTeD TO mOCkinG SponGEBob CasE.

#### Examples

```
tospongebob("SpongeBob-Case Conversion")
tospongebob(c("S3 generic function", "Mocking SpongeBob case"))
tospongebob(packageDescription("base"))
df <- head(datasets::CO2)
tospongebob(df)
tospongebob(summary(df))
nicktoons <- list(
    spongebob = list(
        episodes = c("Help Wanted", "Reef Blower", "Tea at the Treedome"),
        characters = c("SpongeBob", "Patrick", "Squidward", "Sandy")
   ),
   hey_arnold = list(
        episodes = c("Downtown as Fruits", "Eugene's Bike"),
        characters = c("Arnold", "Gerald", "Helga")
   )
)
tospongebob(nicktoons)
```
<span id="page-4-1"></span>tospongebob.character *SpongeBob-Case Conversion for Character Vectors*

#### Description

Convert character vectors to [Mocking SpongeBob case.](https://knowyourmeme.com/memes/mocking-spongebob) This is an S3 method for character vectors. Generally, you will not be using this method directly; instead, use the S3 generic [tospongebob](#page-3-1). If you really need to use this method, you will need to do spongebob:::tospongebob.character because it is an internal method.

#### Usage

```
## S3 method for class 'character'
tospongebob(x, ..., convert.names = TRUE)
```
#### Arguments

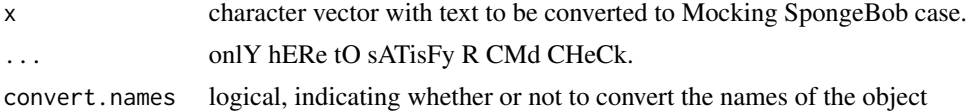

#### <span id="page-5-0"></span>Value

the input vector with its text converted to Mocking SpongeBob case. tHe inPuT VecTor WItH its TeXt ConvErTed To MOckInG SPoNGebOB cASe.

#### See Also

[tospongebob](#page-3-1)

#### Examples

```
spongebob:::tospongebob.character("SpongeBob-Case Conversion")
spongebob:::tospongebob.character(c(
    "S3 generic function",
    "Mocking SpongeBob case"
))
```
<span id="page-5-1"></span>tospongebob.data.frame

*SpongeBob-Case Conversion for Data Frames*

#### Description

Convert data.frame objects to [Mocking SpongeBob case.](https://knowyourmeme.com/memes/mocking-spongebob) This is the S3 method for data.frame objects. Generally, you will not be using this method directly; instead, use the S3 generic [tospongebob](#page-3-1). If you really need to use this method, you will need to do spongebob:::tospongebob.data.frame because it is an internal method.

This method will convert character and factor columns to Mocking SpongeBob case. It will also optionlly convert column and row names, enabled by default.

#### Usage

```
## S3 method for class 'data.frame'
tospongebob(x, ..., convert.rownames = TRUE,convert.colnames = TRUE)
```
#### Arguments

```
x data.frame with text to be converted to Mocking SpongeBob case.
... only hERe tO sATisFy R CMd CHeCk.
```
convert.rownames

logical, indicating whether or not to convert the row names of the data.frame convert.colnames

logical, indicating whether or not to convert the column names of the data.frame

#### Value

data.frame with its text converted to Mocking SpongeBob case.

#### <span id="page-6-0"></span>tospongebob.default 7

#### See Also

[tospongebob](#page-3-1)

#### Examples

df1 <- head(datasets::CO2) tospongebob(df1)

df2 <- head(datasets::mtcars) tospongebob(df2)

<span id="page-6-1"></span>tospongebob.default *SpongeBob-Case Conversion for List-like Objects*

#### Description

Convert list-like objects to [Mocking SpongeBob case.](https://knowyourmeme.com/memes/mocking-spongebob) This is the default S3 method the S3 generic [tospongebob](#page-3-1). Generally, you will not need to use this method directly; instead, use [tospongebob](#page-3-1). If you really need to use this method, you will need to do spongebob:::tospongebob.default because it is an internal method.

#### Usage

## Default S3 method:  $tospongebob(x, ..., convert.names = TRUE)$ 

#### Arguments

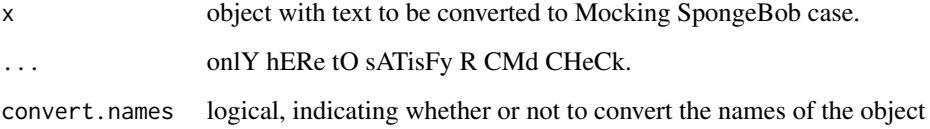

#### Value

object with its text converted to Mocking SpongeBob case. ObjECt WiTH iTS tEXt CONvErTeD TO mOCkinG SponGEBob CasE.

#### See Also

[tospongebob](#page-3-1)

#### Examples

```
nicktoons <- list(
   spongebob = list(
        episodes = c("Help Wanted", "Reef Blower", "Tea at the Treedome"),
        characters = c("SpongeBob", "Patrick", "Squidward", "Sandy")
   ),
   hey_arnold = list(
        episodes = c("Downtown as Fruits", "Eugene's Bike"),
        characters = c("Arnold", "Gerald", "Helga")
   \lambda)
spongebob:::tospongebob.default(nicktoons)
```
# <span id="page-8-0"></span>Index

ascii\_spongebob, [2,](#page-1-0) *[3](#page-2-0)*

cat, *[2,](#page-1-0) [3](#page-2-0)*

fortunes::fortune, *[4](#page-3-0)*

ggplot2::ggplot, *[4](#page-3-0)*

print, *[3](#page-2-0)*

spongebobsay, *[2](#page-1-0)*, [2](#page-1-0) spongebobthink *(*spongebobsay*)*, [2](#page-1-0) spongebobwhisper *(*spongebobsay*)*, [2](#page-1-0)

tospongebob, *[3](#page-2-0)*, [4,](#page-3-0) *[5](#page-4-0)[–7](#page-6-0)* tospongebob.character, *[4](#page-3-0)*, [5](#page-4-0) tospongebob.data.frame, *[4](#page-3-0)*, [6](#page-5-0) tospongebob.default, *[4](#page-3-0)*, [7](#page-6-0)